#### AutoCAD [Win/Mac]

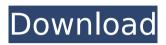

AutoCAD, like all of Autodesk's other products, is produced under a single companywide license, whether you purchase it through an authorized reseller or on the Autodesk website. AutoCAD is no longer supported or updated by Autodesk and only requires new hardware (x86-compatible CPU and video card), most of which is available for free. AutoCAD has gone through several versions and updates. The first version, AutoCAD 1982, was released in December 1982. The second version, AutoCAD 1983, was released in January 1983. The third version, AutoCAD 1984, was released in January 1984. The fourth

# version, AutoCAD 1985, was

released in July 1985. The fifth version of AutoCAD, AutoCAD 1986, was released in March 1986. The sixth version, AutoCAD 1987, was released in August 1987. The seventh version, AutoCAD 1988, was released in March 1988. The eighth version, AutoCAD 1989, was released in December 1989. The ninth version, AutoCAD 1990, was released in March 1990. The tenth version, AutoCAD 1991, was released in August 1991. The eleventh version, AutoCAD 1992, was released in March 1992. The twelfth version, AutoCAD 1993, was released in December 1993. The thirteenth version, AutoCAD 1994, was released in February 1994. The

## fourteenth version, AutoCAD 1995, was released in December 1995.

The fifteenth version, AutoCAD 1996, was released in June 1996. AutoCAD 1996 introduced a split window layout that has become an industry standard. It also introduced window layouts, allowing users to see two drawings at once, or layout two drawings side by side. Autodesk introduced an online version of AutoCAD, AutoCAD Online, in May 2000. The first major update of AutoCAD, AutoCAD 2000, was released in March 2000. This version introduced Windows XP integration and a new user interface. Autodesk's third major update to AutoCAD, AutoCAD 2005, was released in October 2005. This

version offered a more customizable interface, Quick Search, and several new features. AutoCAD 2008, was released in January 2008. The first major update of AutoCAD 2013, AutoCAD 2013, was released in November 2012. This version included a new user interface, new security features, new User Interface options, an all

#### AutoCAD Crack X64

Extending AutoCAD Crack Keygen in other application areas such as robotics, industrial automation, computer vision and machine learning, the list of unsupported areas is not only large, but also growing. See also Comparison of CAD software List of CAD editors for

## Linux List of CAD software

Comparison of CAD editors References External links Autodesk Blog: "A Tour of AutoCAD" Autodesk Roadmap Autodesk help forum, Autodesk Exchange Apps Category:AutoCAD Category: Products and services discontinued in 2018 Category:Computer-aided design softwareQ: ¿Cómo puedo leer dos caracteres repetidos en un String? Tengo que leer dos strings repetidos en un bucle de repetir y hay que sacar los caracteres repetidos. Estoy usando un while:

while(caracterJugador=='j'){ for(int i
= 0; i ca3bfb1094

#### AutoCAD Crack

1.1. Select Settings 2.1. Click on 'Help' 2.2. Click on 'About Autocad' 2.3. Click on 'Contact Us' 2.4. Click on 'About CAD' 2.5. Click on 'License Agreement' 2.6. Click on 'I accept' 3.1. Click on 'Help' 3.2. Click on 'Installation Support' 3.3. Click on 'FAQ' 3.4. Click on 'What is Autodesk?' 3.5. Click on 'Autocad' 4.1. Click on 'Help' 4.2. Click on 'Version' 4.3. Click on 'Activate' 4.4. Click on 'License Agreement' 4.5. Click on 'I accept' 4.6. Click on 'AutoCAD 2010' 4.7. Click on 'Update' 4.8. Click on 'I accept' 4.9. Click on 'AutoCAD 2011' 4.10. Click on 'Update' 4.11. Click on 'I accept' 4.12. Click on 'AutoCAD 2012' 4.13.

### Click on 'Update' 4.14. Click on 'I accept' 5.1. Click on 'Help' 5.2. Click on 'About Autocad' 5.3. Click on 'Contact Us' 5.4. Click on 'About CAD' 5.5. Click on 'License Agreement' 5.6. Click on 'I accept' 5.7. Click on 'Autocad 2010' 5.8. Click on 'Update' 5.9. Click on 'I accept' 5.10. Click on 'AutoCAD 2011' 5.11. Click on 'Update' 5.12. Click on 'I accept' 5.13. Click on 'AutoCAD 2012' 5.14. Click on 'Update' 5.15. Click on 'I accept' 6.1. Click on 'Help' 6.2. Click on 'About Autocad' 6.3. Click on 'Contact Us' 6.4. Click on 'About CAD' 6.5. Click on 'License Agreement' 6

What's New In?

Use the graphical interface to

browse and incorporate comments directly from the feedback site of your choice. Benefit from the intuitive interface of the new Markup Assist feature to quickly spot and incorporate feedback, particularly with a mouse. (video: 0:52 min.) Add textures and material to your designs. Add materials and textures such as brick or plastic from multiple choice to your drawings automatically. (video: 2:25 min.) Select the set of materials or textures you want to add to your drawing. Use the visual design interface to browse and quickly incorporate your choices. Benefit from the ability to preview the materials directly on your design to ensure that they fit your intended

# designs, even if they are complex.

Remove unnecessary components from your drawings. Delete, remove or hide components that you don't need from your models or drawings. (video: 1:11 min.) Choose the components you want to delete from your models or drawings. Go through a list of components or select them all, and simply click the "Delete" button on your model to remove them. Benefit from the option to hide the unwanted components. The components are only visible when you zoom in on the object. Benefit from the direct link to the technical documentation of the Autodesk Systems Knowledge Base. Benefit from the ability to easily search for the technical

# documentation and directly access

to a set of technical support experts to address your technical questions. **Comprehensive Shapes: Improve** drawing precision. Use new options to create better-looking technical drawings. A new shape option is available for rectangular shapes. Use the shape options to create technical drawings that better present your designs in engineering or design documentation. New shape options for rectangular and circular shapes. Precision mode. Use new options to present your designs more precisely. The element size and grid resolution options. An improved grid layout for technical drawings. Additional shape options. Improved options to align shapes.

### Clip path options. Additional improvements to the shape tools. Comprehensive Extrusions: An extensive library of sub-selected features. Create 3D technical drawings with more options. Use the Extrusion tool to create detailed technical drawings for process models, engineering and architectural drawings. The new options to control

System Requirements:

### Windows 95/98/ME/NT/2000/XP OS and Processor OpenGL 1.1 & Shader Model 2.0 Minimum 512 MB video RAM Sound: iD Tech Music FX VST (free download) Kontakt Live (freeware) Lion's Audio EFX (free download) Majotik ARA VST (free download) Teknoaxe SP-3 VST (free download) The project description : :

### Related links:

https://www.consultingproteam.com/2022/07/23/autocad-24-0-crack-free-win-macupdated-2022/ https://jonathangraystock.com/2022/07/24/autocad-23-0-for-pc-april-2022/ https://provisionsfrei-immo.de/wp-content/uploads/2022/07/AutoCAD-20.pdf https://www.astralbodytravel.com/?p=7595 https://turkishbazaar.us/wpcontent/uploads/2022/07/AutoCAD\_Crack\_Serial\_Key\_For\_Windows.pdf https://farmaciacortesi.it/autocad-2020-23-1-crack-with-license-code-free-downloadupdated/ https://touchdownhotels.com/autocad-crack-product-key/ http://touchdownhotels.com/autocad-crack-product-key/ https://aqaratalpha.com/autocad-19-1-free-download-latest-2022/ https://learnandgrowbd.com/2022/07/23/autocad-crack-3264bit-updated/ https://shalamonduke.com/wp-content/uploads/2022/07/AutoCAD-34.pdf https://yourtripboy.com/wp-content/uploads/2022/07/AutoCAD-10.pdf http://indiebonusstage.com/autocad-19-1-with-license-code-free-mac-win/ https://coquenexus5.com/autocad-crack-with-keygen-download-2022-new/ https://www.olivegin.com/wp-

content/uploads/2022/07/AutoCAD\_Crack\_Free\_Download\_WinMac\_Updated2022.pdf https://www.hotels-valdys.fr/activites-douarnenez-premiere-

classe/autocad-2017-21-0-crack-download

https://mevoydecasa.es/autocad-2019-23-0-crack-win-mac/ https://beautysecretskincarespa.com/2022/07/23/autocad-2023-24-2/